## *Taking The Midterm & Working On Project 3 Final Composite*

*Good Morning Art 340 Student:*

## *Taking the Midterm:*

 *No need to print the Midterm, just write the correct answers to each question on a separate piece of paper and then check them against the correct answers available on Friday, April 10th @ 9:00 AM.*

 *I want to remind you that questions 1, 4, 9, 16, 18 and 19 have multiple answers. To receive credit for those questions you need get all parts of the questions correct.*

## *Working on Project 3 Final Composite:*

 *Reread the Project 3 assignment sheet. Try to use the suggested practices of looking that inferences made in regards to the origin of found photos. Use these practices as a possible starting point for your 2 paragraph statement about your piece.*

 *Start with visualizing the background image. This background starting point is usually the largest of the three images. The background image can be a found photograph or a collage or assemblage made by you to support the composited images you are plac*ing on top of background. Incorporating a drawing or painting by you could also be an *interesting starting point as a background image.*

 *You should start with a background image size that is at least 9" in width or 9" in height with a resolution of 300 pixels. If you plan to use color the Photoshop document*  would then also be an RGB file. When completed, do not forget to use the Jpeg protocol before sending the file to me.

 *You are not limited to three elements in your piece, but I would refrain from duplicat*ing layers just to fill space in the background.

 *You have until Friday, April 10th to send me your Final Composite for Project 3 with you 2 paragraph statement and the number of correct answers on the Midterm. If you need more time (I understand) you can send it to me no later than Sunday, April 12th.* 

 *I need time to set-up bridge for critiquing your images during our meeting on Monday, April 13. I also need time to read your statement about the piece you sent me.*

 *Please remember when sending your email to me, put your meeting time and last*  name in the subject line and make sure you attach a Jpeg formatted image with same identification in file name.

 *My best, take care,*

 *Craig*

Midterm Exam, Maximum Points: 20 Fill in the correct response or circle the corresponding letter.

1. Part A. What standard aperture is missing? ƒ1.4, ƒ2 , ƒ2.8, ƒ4, ƒ8, ƒ11, ƒ/16, ƒ22, ƒ32

Part B. Stopping down (half as much light or one stop less exposure) from  $f/8$  to  $f/\_\_\_\_\_\_\_\_$ 

<u>mmmmmmmmmmmmmm</u>

mmmmmmmmmmm

2. Step 1. Complete the reciprocity for each combination.

 $1/250 \text{ } \textcircled{t}$   $f/16 = 1/60 \text{ } \textcircled{t}$   $f/$   $1/30 \text{ } \textcircled{t}$   $f/16 = 1/125 \text{ } \textcircled{t}$   $f/$ 

3. A. ISO=200 is 1/60 @  $f/11$  ... so an equivalent ... ISO=800 1/\_\_\_\_\_\_\_ @  $f/11$ 

4. Write the three dynamics of depth of field below?

- 1)  $, 2)$   $, 3)$
- 5. In Photoshop's Color Picker, the default **Foreground** color is? Circle the correct anwser. a. Black b. White c. Gray

6. Name the keyboard letter for exchanging foreground/background colors in the Color Picker.

- 7. The color black in a channel mask or layer mask (hides or reveals, choose one below)?
	- a. hides b. reveals

 $\frac{1}{2}$  and  $\frac{1}{2}$  and  $\frac{1}{2}$ 

\_\_\_\_\_\_\_\_\_\_\_

- 8. The color white in a channel mask or layer mask (hides or reveals, choose one)?
	- a. hides b. reveals
- 9. Name four of the five Project 3 Camera Eye vocabulary, I will give you one!

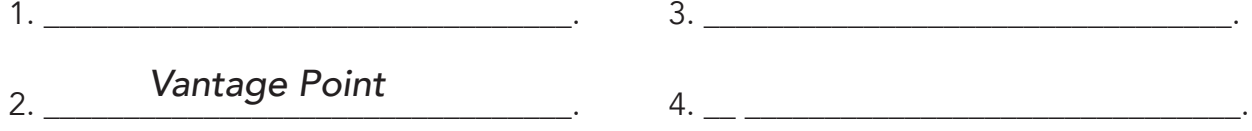

10. Circle the correct answer. A match needle exposure of a white wall would appear A. black, B. gray, or C. white, when viewing your camera's LCD display.

- 11. In Photoshop in CC 2019: To add to a selection use (circle the correct answer) a. Command Key b. Shift Key c. Control Key d. Option Key
- 12. In Photoshop CC 2019: To subtract from a selection use (circle the correct answer) a. Command Key b. Shift Key c. Control Key d. Option Key
- 13. In the video "Everybody Street," what did "Boogie" photograph?

\_\_\_\_\_\_\_\_\_\_\_\_\_\_\_\_\_\_\_\_\_\_\_\_\_\_\_\_\_\_\_

14. What was the name of John Szarkowski's dog? \_\_\_\_\_\_\_\_\_\_\_\_\_\_\_\_\_\_\_\_\_\_\_\_\_\_\_\_\_\_\_\_

- 15. Which focal length gives the greatest amount of depth of field. Circle the correct answer.
	- a. Wide Angle Lens (18mm) b. Telephoto Lens (55mm)
- 16. Write the names of the four tone mapping sliders on the appropriate line, in relation to the part of the histogram they control for the CC2019 camera raw converter.

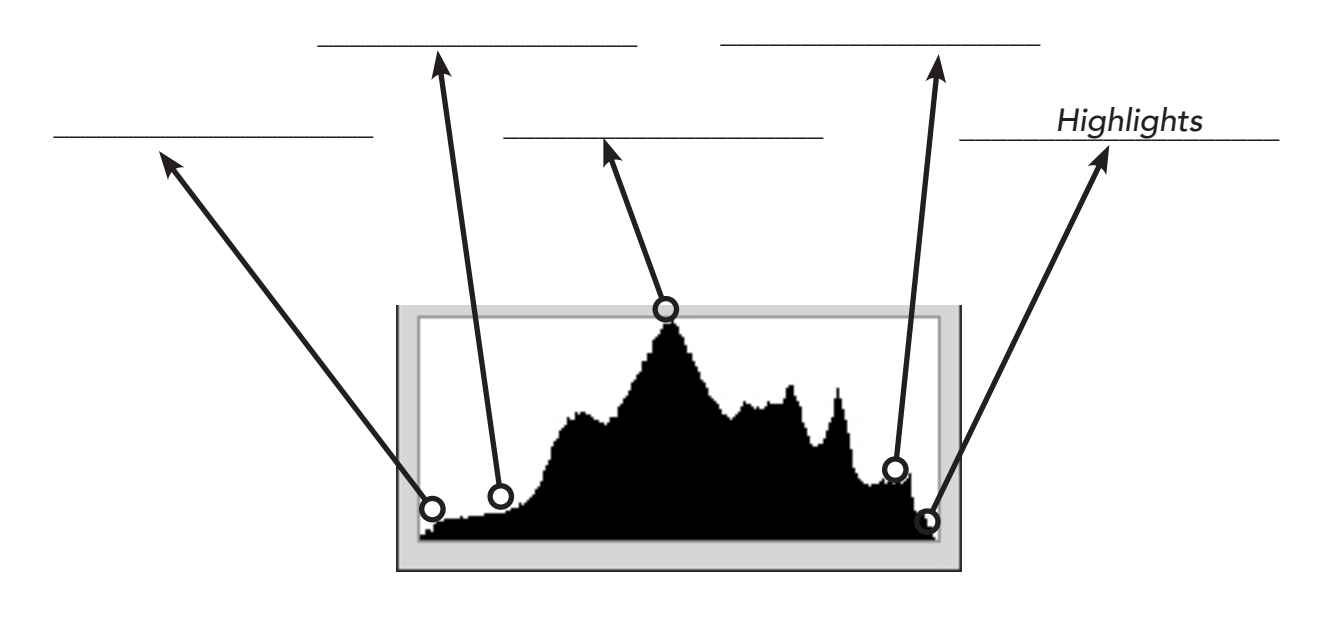

- 17. What is the name of the slider which controls mid-tones (skin)?
- 18. What are the names of the two sliders which control the left side of a histogram?

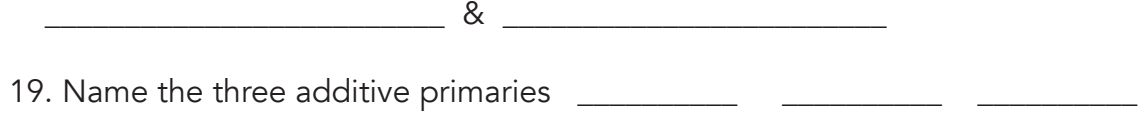

20. What is the complement of yellow? \_\_\_\_\_\_\_\_\_\_